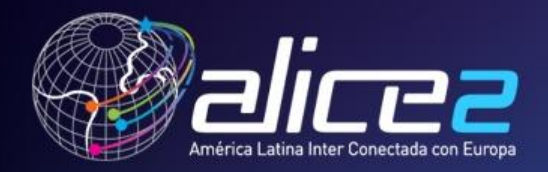

### **Grupo IP-TV**

#### Montevideo, Uruguay, Noviembre 8, 2011 martinez@unicauca.edu.co

XV CLARATEC Meeting Uruguay, Montevideo

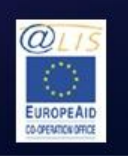

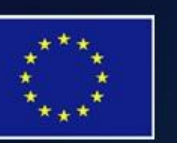

CLARA

This project is funded by the European Union A project implemented by CLARA

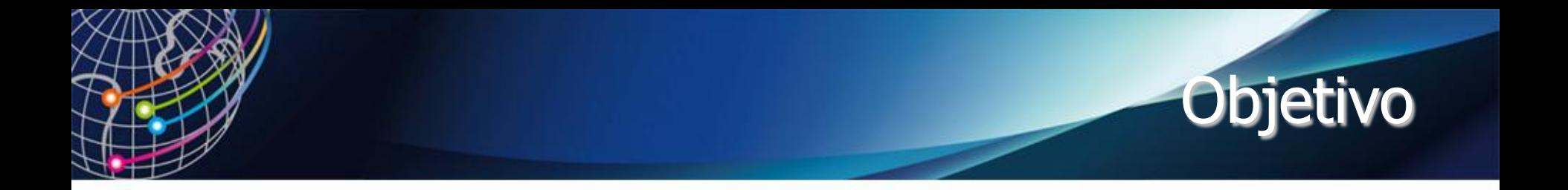

**Implementar y poner en producción en las RNEI una plataforma de transmisión IPTV que permita ofrecer TV-IP multicanal a través de red CLARA con soporte a Multicast e IPv6.**

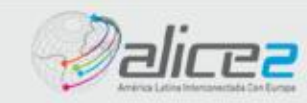

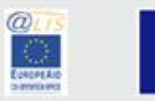

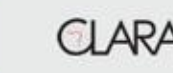

### Plataforma Piloto

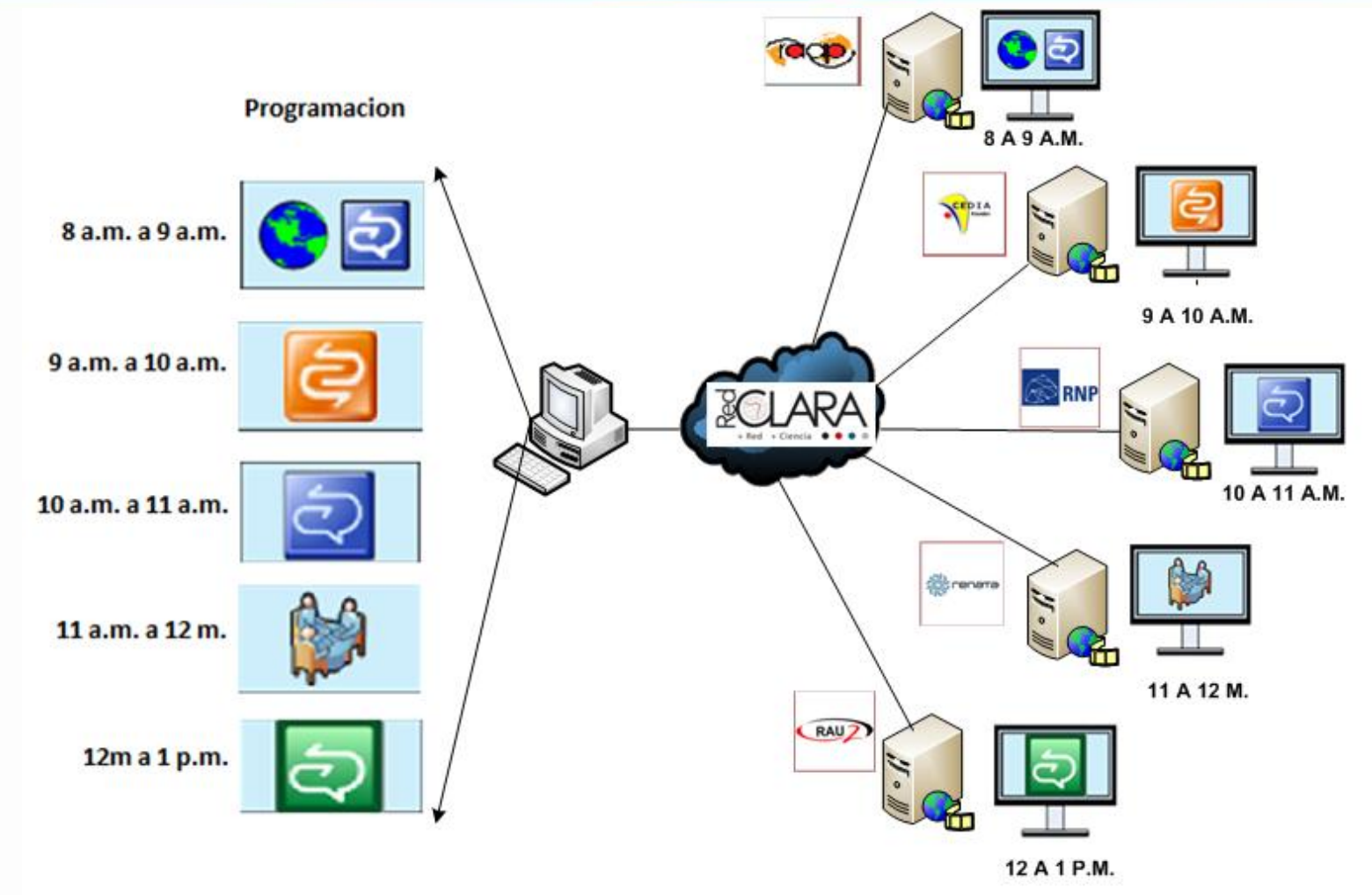

http://190.69.2.16/iptv-multicanal

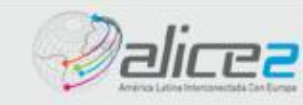

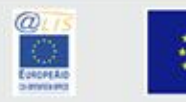

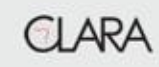

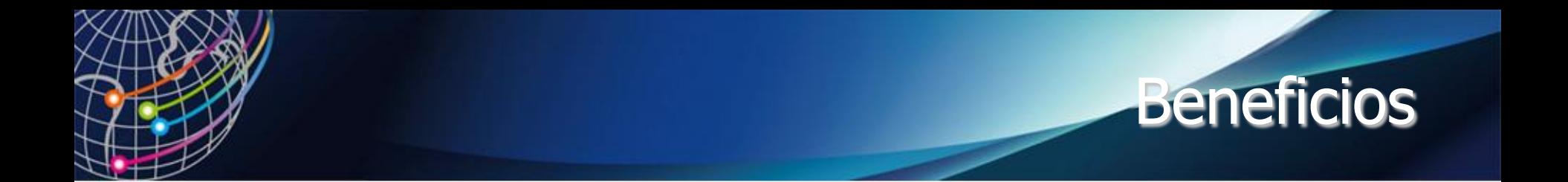

- **Promover el uso del protocolo IPv6 en las RNEI y CLARA**
- **Promover el desarrollo de plataformas de transmisión de contenidos audiovisuales en las RNEI.**
- **Emitir eventos en vivo y eventos grabados.**
- **Generar espacios de Investigación en arquitecturas, técnicas de codificación y transmisión**
- **Facilidad para transmisión de videos (No hay necesidad de subir los videos a un servidor central, es posible transmitirlos desde cualquier lugar siempre y cuando se cuente con la conexión a la Red Nacional de Educación e Investigación – RNEI).**
- **Múltiples canales con una parrilla de programación distribuida para la transmisión de contenidos ubicados en las Redes Nacionales de Educación e Investigación (RNEI)**

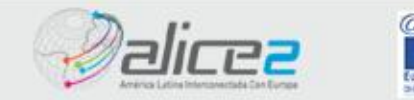

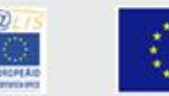

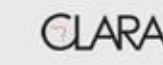

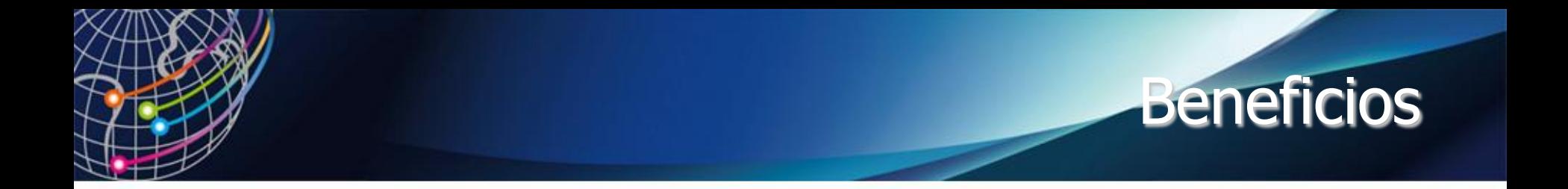

**El desarrollo y despliegue de la plataforma permitirá:**

- **Promover la plataforma para producción de manera que se convierta en un servicio.**
- **Permite a las RNEI divulgar y compartir sus contenidos audiovisuales**
- **Estar a la vanguardia en el desarrollo de esta tecnología**
- **Revelar el potencial y limitaciones de herramientas de código abierto para el desarrollo de plataformas de transmisión**
- **Promover la producción de contenidos audiovisuales en las Instituciones de Investigación y Universidades**
- **Promover el uso de la tecnología Multicast en las RNEI y CLARA**

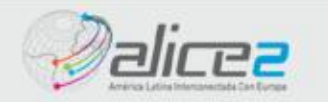

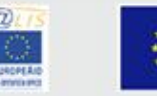

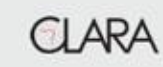

# Redes Apoyo Prueba Piloto

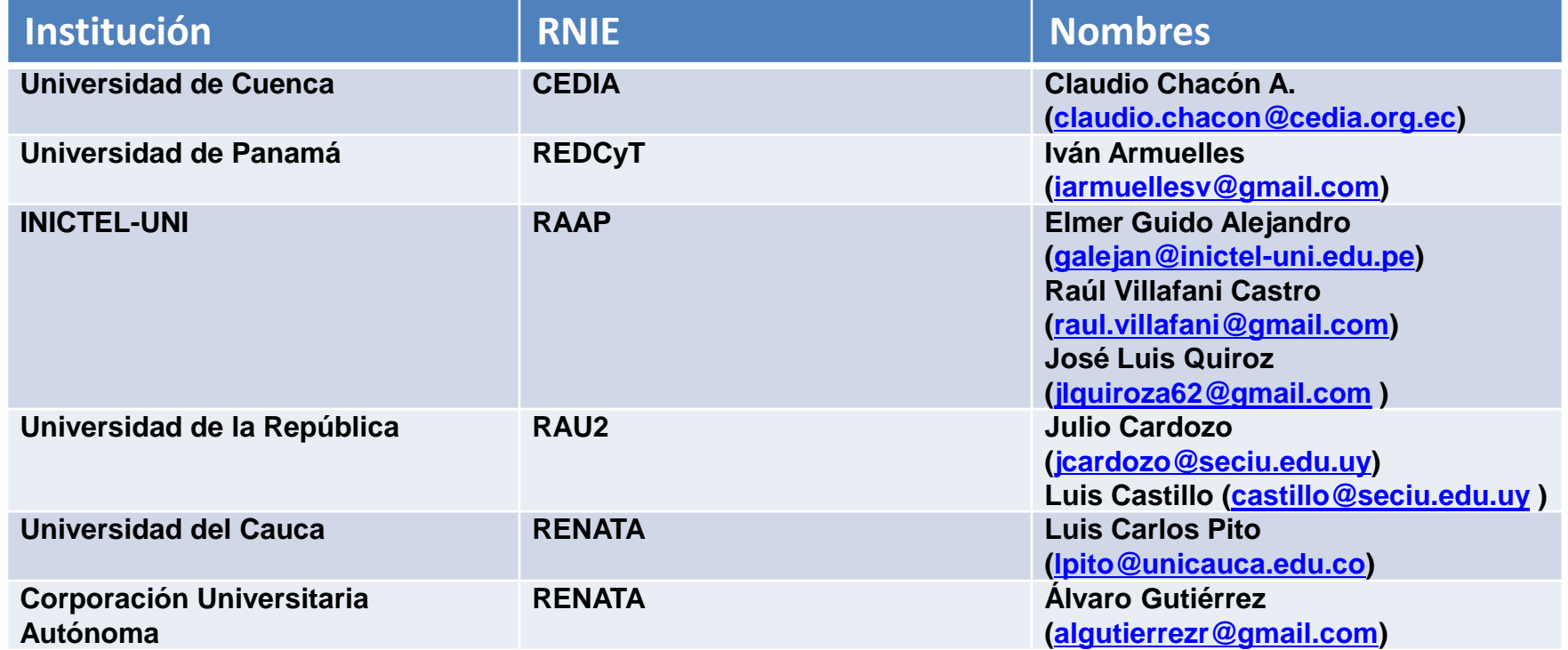

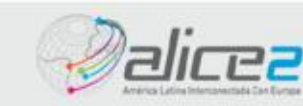

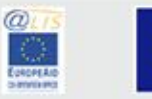

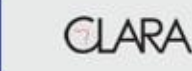

# ¿Donde va el proyecto?

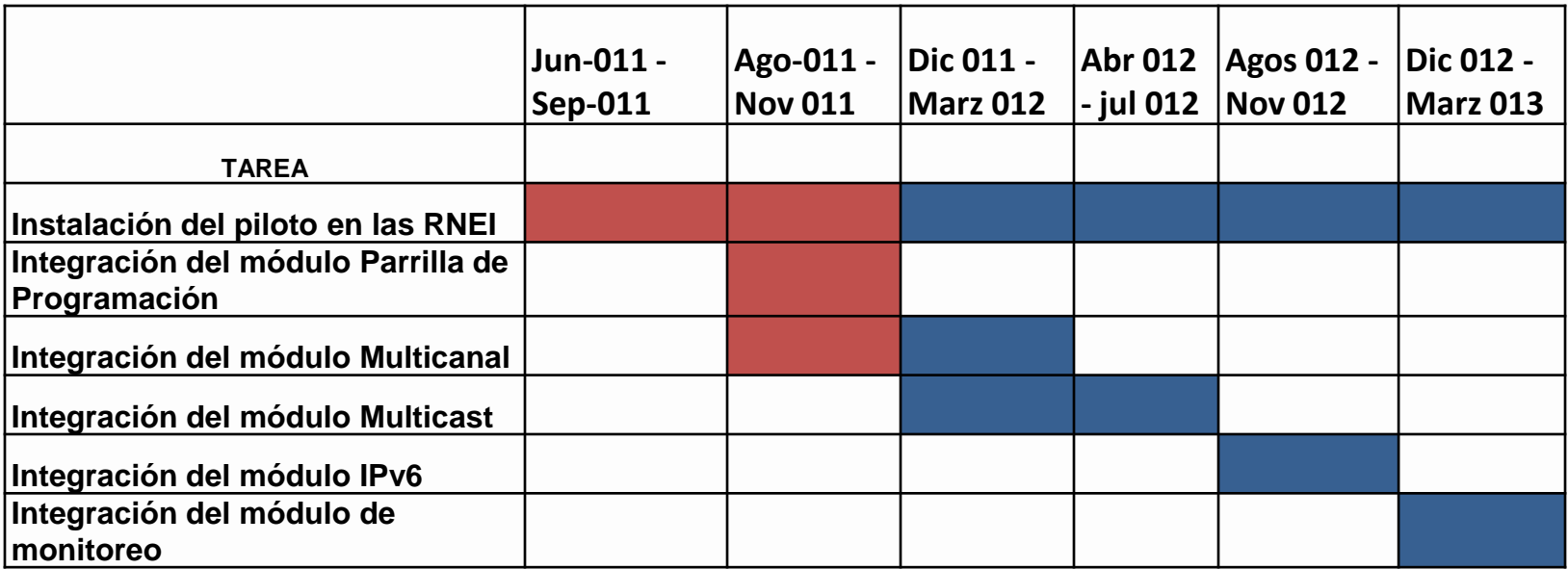

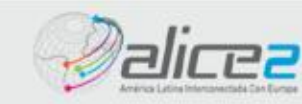

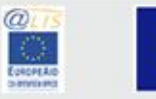

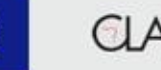

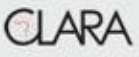

#### **Tarea 1 – Instalación del actual piloto en las RNEI**

**Instalación de la plataforma existente en las RNEI y actualizaciones estables de nuevos módulos. Esta es una actividad constante en todas las tareas y actividades, configurando y ampliando los servicios que proporciona la plataforma. Antes de realizar el despliegue total de esta tarea es necesario proporcionar al usuario las facilidades para programar o inscribir contenidos en la plataforma mediante una interface amigable. Esto se realizo en la tarea 2.**

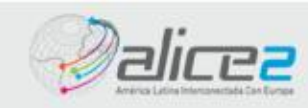

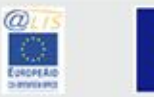

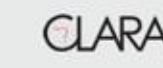

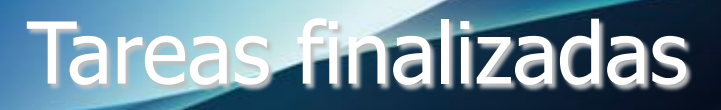

#### **Tarea 2 – Integración del modulo Parrilla de Programación**

**Integración del modulo de transmisión en vivo con el modulo de parrilla de programación. Esta interface permite a todas las RNEI definir su programación, en el canal y espacio asignado por la parrilla, para su posterior transmisión. Cada uno de los videos se encuentra en un servidor en su país respectivo y espera su turno de transmisión de acuerdo a una programación definida en la parrilla**. **El modulo se encuentra trabajando en la maquina virtual de IPTV.**

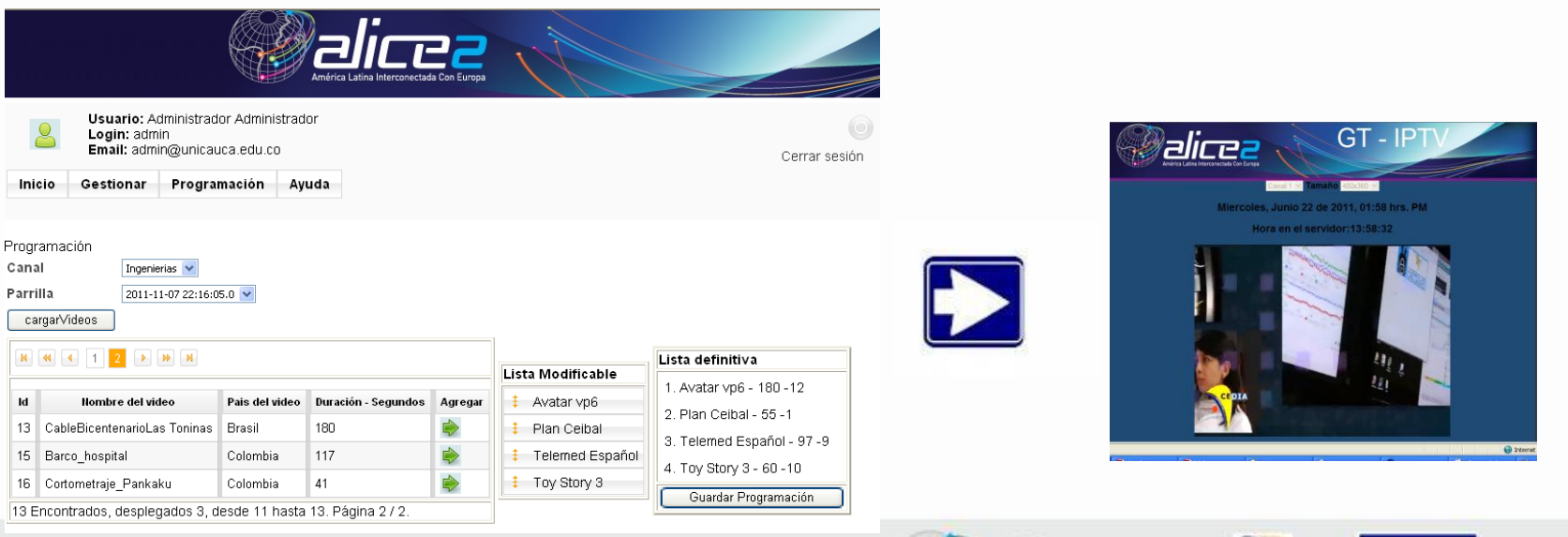

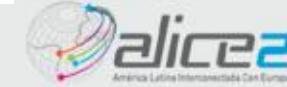

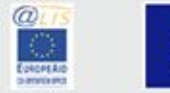

# Parrilla de Programación – Módulo de Transmisión

- Antes: Programar e Inscribir contenidos realizando cambios del código fuente.
- Ahora: Interface para programar e inscribir contenidos creando parrillas de programación independientes (por canal)
- Facilidad agregar usuarios
- Enlace desde la parrilla de programación hasta el modulo de transmisión
- Selección de contenidos
- Selección de hora de transmisión

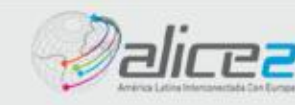

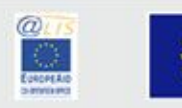

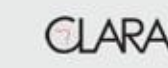

## Tareas finalizadas

#### **Tarea 3 – Integración del modulo Multicanal**

**Se incorporo los módulos necesarios que proporcionan el acceso a varios canales de tv en la plataforma. La plataforma cuenta con capacidad multicanal. Los contenidos se pueden clasificar en canales por su temática, idioma, áreas de Interés y conocimiento, etc. logrando con esto extender la plataforma más allá de nuestro continente y permitiendo la colaboración con redes de otros continentes. Esta clasificación se trabajara para discusión del grupo y consideración de la comisión Técnica.**

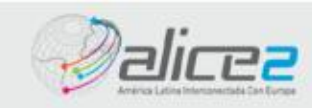

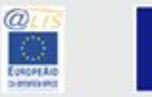

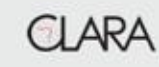

## Plataforma Multicanal

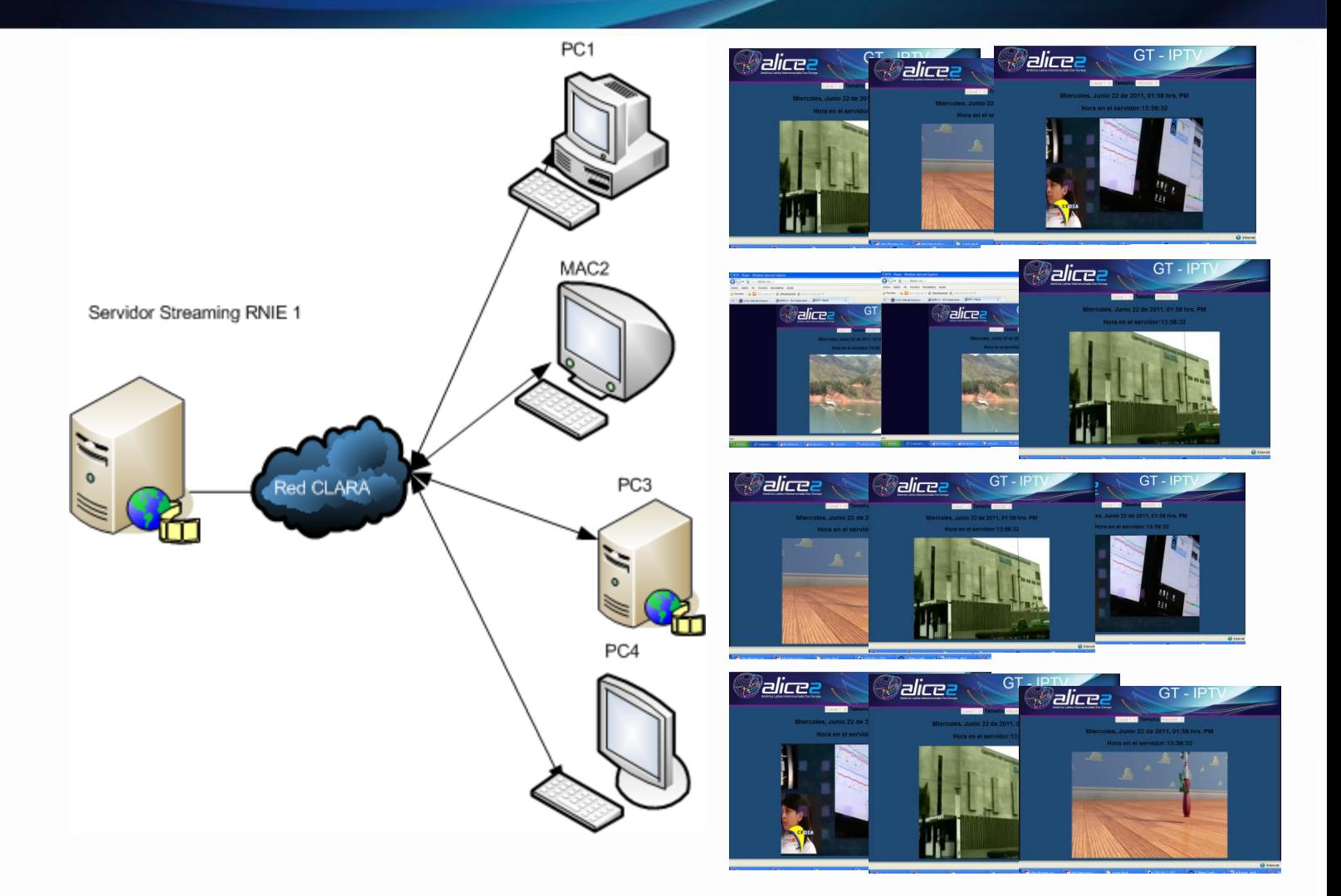

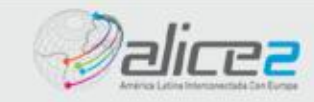

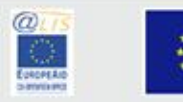

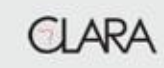

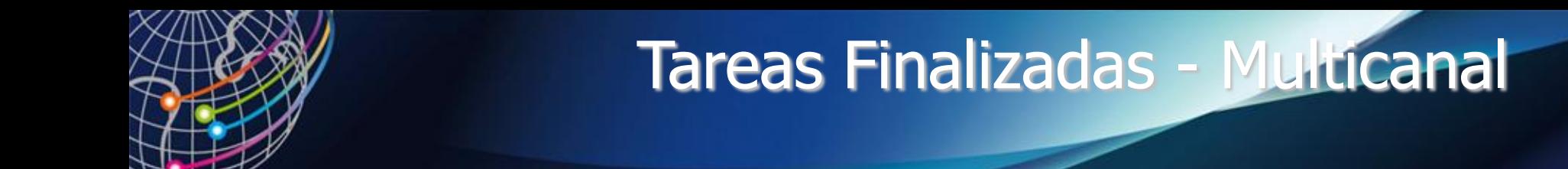

- Soporte a diferentes canales
- Integración de diversas temáticas por canal
- Selector de canal
- Incremento en la capacidad del servidor para difusión de contenidos
- No recomendado en unicast

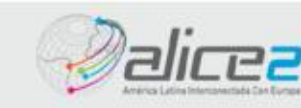

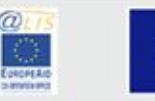

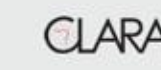

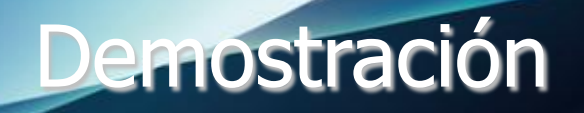

### Veamos la Demo !

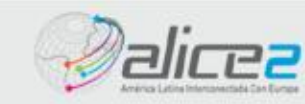

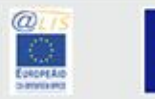

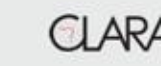

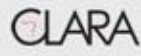

# Colaboración desde la pasada reunión

- Se impartieron cursos de capacitación en tecnologías de streaming de manera virtual y presencial
	- RENATA: Mas de 100 participantes
	- CEDIA: Mas de 40 participantes
- Se están realizando pruebas de transmisión DVTS entre RNIEs (30 – 35 Mbps) .
- Comunicación frecuente msn, yahoo msn, google talk, correo

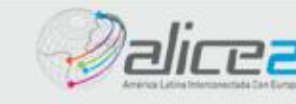

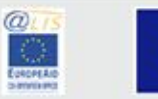

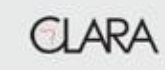

# Curso de Streaming / IPTV

Compartir las herramientas y conocimientos necesarios para que adquieran la capacidad de realizar una transmisión de audio y video en vivo o bajo demanda. Infraestructura y practicas diferentes protocolos de transmisión. Técnicas de codificación de contenidos.

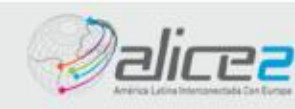

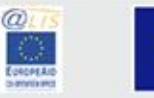

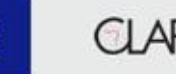

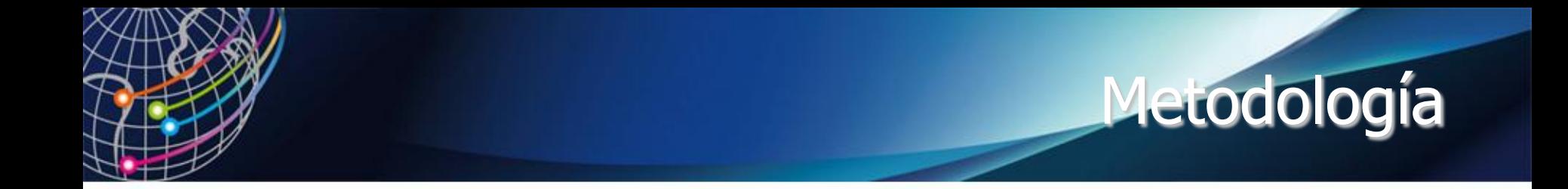

• Teórica. Definiciones y conceptos básicos

• Practicas. Talleres para implementar la transmisión de contenidos utilizando red IP.

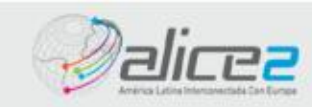

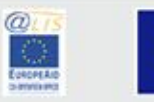

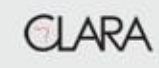

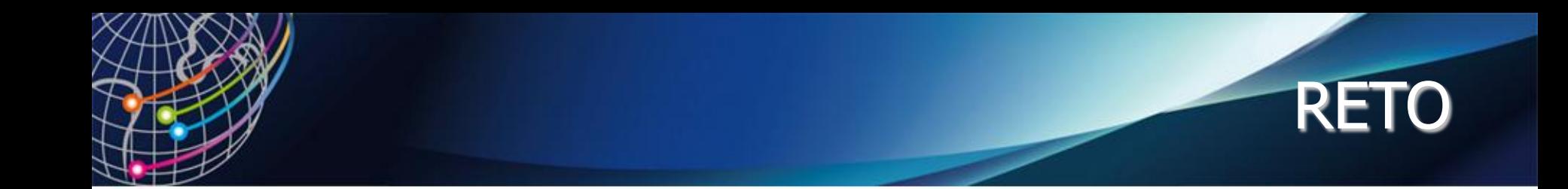

• Mayo 2013 transmisión de contenidos desde todas las RNIEs

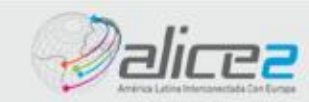

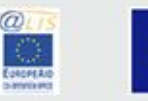

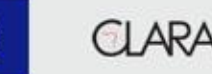

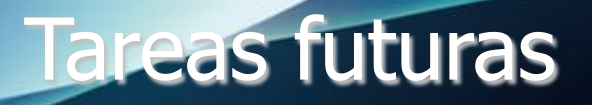

**Tarea 4 – Integración del modulo Multicast**

**Tarea 5 – Integración del modulo IPv6**

**Tarea 6 – Integración del modulo de monitoreo** 

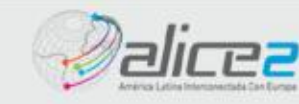

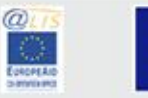

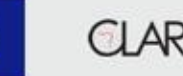

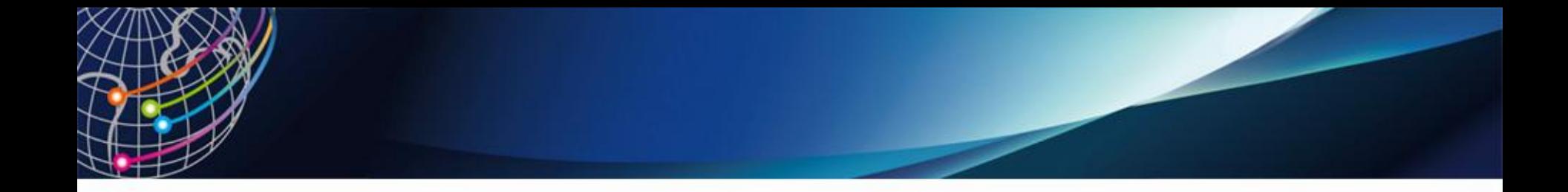

**Gracias** 

[martinez@unicauca.edu.co](mailto:martinez@unicauca.edu.co) Skype: jaimemartinezrodriguez2 [msn: Jaime.martinez.r@hotmail.com](mailto:Jaime.martinez.r@hotmail.com) Google talk: jaimemartinez2244@gmail.com

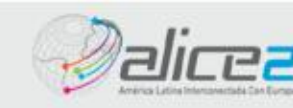

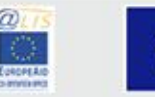

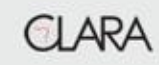